## **Recover lost Key Pair**

To access (via SSH) an AWS EC2 Instance, you need the key that was generated when you created the EC2 Instance. This key should have been placed in a safe place, backed up (several times) etc.

From: <http://cameraangle.co.uk/> - **WalkerWiki - wiki.alanwalker.uk**

Permanent link: **[http://cameraangle.co.uk/doku.php?id=recover\\_lost\\_key\\_pair&rev=1501098163](http://cameraangle.co.uk/doku.php?id=recover_lost_key_pair&rev=1501098163)**

Last update: **2023/03/09 22:35**

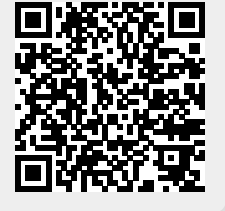